# Generators & List Comprehensions

Iterable Functions

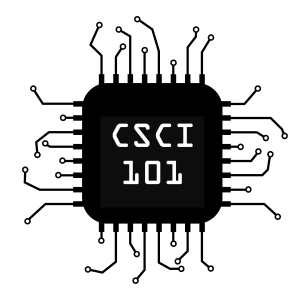

Python provides a special kind of function which yields rather than returns. This **generator function** is effectively an efficient iterable.

Consider the range function we have been using<sup>1</sup>:

```
def range(start, stop, step=1):
    i = 0while i < stop:
        yield i
        i += step
```
 $1$ This is actually a simplification

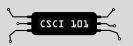

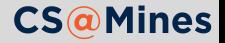

Python provides a special kind of function which yields rather than returns. This **generator function** is effectively an efficient iterable.

Consider the range function we have been using<sup>1</sup>:

```
def range(start, stop, step=1):
   i = 0while i < stop:
        yield i
        i += step
```
Generator functions are a certain kind of the more generic **generator**.

<sup>1</sup>This is actually a simplification

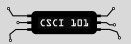

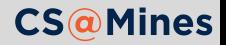

Generators can be written inline, these are called **generator expressions**.

 $(x + 4 for x in nums if x % 2 == 0)$ 

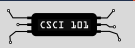

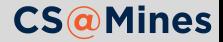

Generators can be written inline, these are called **generator expressions**.

```
(x + 4 for x in nums if x % 2 == 0)
```
There's two parts to a generator expression:

**1** Performing something for every element with for...in.

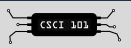

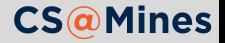

Generators can be written inline, these are called **generator expressions**.

```
(x + 4 for x in sums if x % 2 == 0)
```
There's two parts to a generator expression:

- 1 Performing something for every element with  $for...in$ .
- 2 Selecting a subset of elements to operate on with if. This part is optional.

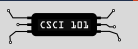

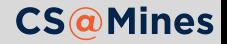

## Expression Syntax

(expression **for** expr **in** sequence1 **if** condition1 **for** expr2 **in** sequence2 **if** condition2 **for** expr3 **in** sequence3 ... **if** condition3 **for** exprN **in** sequenceN **if** conditionN)

Notice the loops are evaluated outside-in.

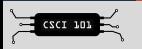

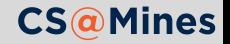

■ Summing ASCII values of a string

sum(ord(c) **for** c **in** s)

Note that the double-parentheses can be omitted.

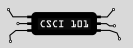

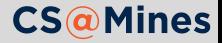

```
■ Summing ASCII values of a string
  sum(ord(c) for c in s)
```
Note that the double-parentheses can be omitted.

```
File readers
  reader = (float(line) for line in f)
  while processing_queue:
      process(next(reader))
```
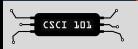

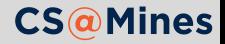

```
■ Summing ASCII values of a string
  sum(ord(c) for c in s)
```
Note that the double-parentheses can be omitted.

```
File readers
  reader = (float(line) for line in f)
  while processing_queue:
      process(next(reader))
```

```
Hash Function pRNGs
 rng = (hashfunc(x)/MAXHASH for x in count())diceroll(next(rng))
```
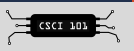

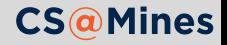

```
■ Summing ASCII values of a string
  sum(ord(c) for c in s)
```
Note that the double-parentheses can be omitted.

```
File readers
  reader = (float(line) for line in f)
  while processing_queue:
      process(next(reader))
```

```
■ Hash Function pRNGs
  rng = (hashfunc(x)/MAXHASH for x in count())diceroll(next(rng))
```
■ The possibilities are endless!

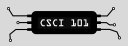

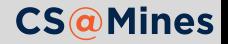

# List Comprehensions

Building lists in a syntax like generator expressions can be done simply by using square brackets.

my\_list = [x + 4 **for** x **in** nums **if** x % 2 == 0]

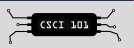

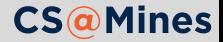

# List Comprehensions

Building lists in a syntax like generator expressions can be done simply by using square brackets.

```
my list = [x + 4 for x in nums if x \% 2 == 0]
```
#### Non-comprehensive Alternative

```
A novice Pythonist might choose this instead:
my list = []for x in nums:
    if x \% 2 == 0:
         my list.append(x)Why use a comprehension? It's easier to read and faster.
```
es

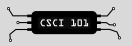

The same comprehension syntax can be applied to other data structures like so: *# Sets* myset =  $\{foo(x, y)$  for x, y in points}

```
# Dictionaries
mydict = {point: dist(p) for p in points}
```

```
# Tuples
mytup = tuple(foo(x, y) for x, y in points)
```
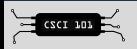

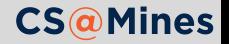